# **Remove Statement**

## **Description**

Extracts substrings, including fields, values, and subvalues, from dynamic arrays, using ANSI characters 249 through 255 as delimiters.

#### **Syntax**

**Remove** variable From string At column Setting flag

## **Parameters**

The Remove statement has the following parameters.

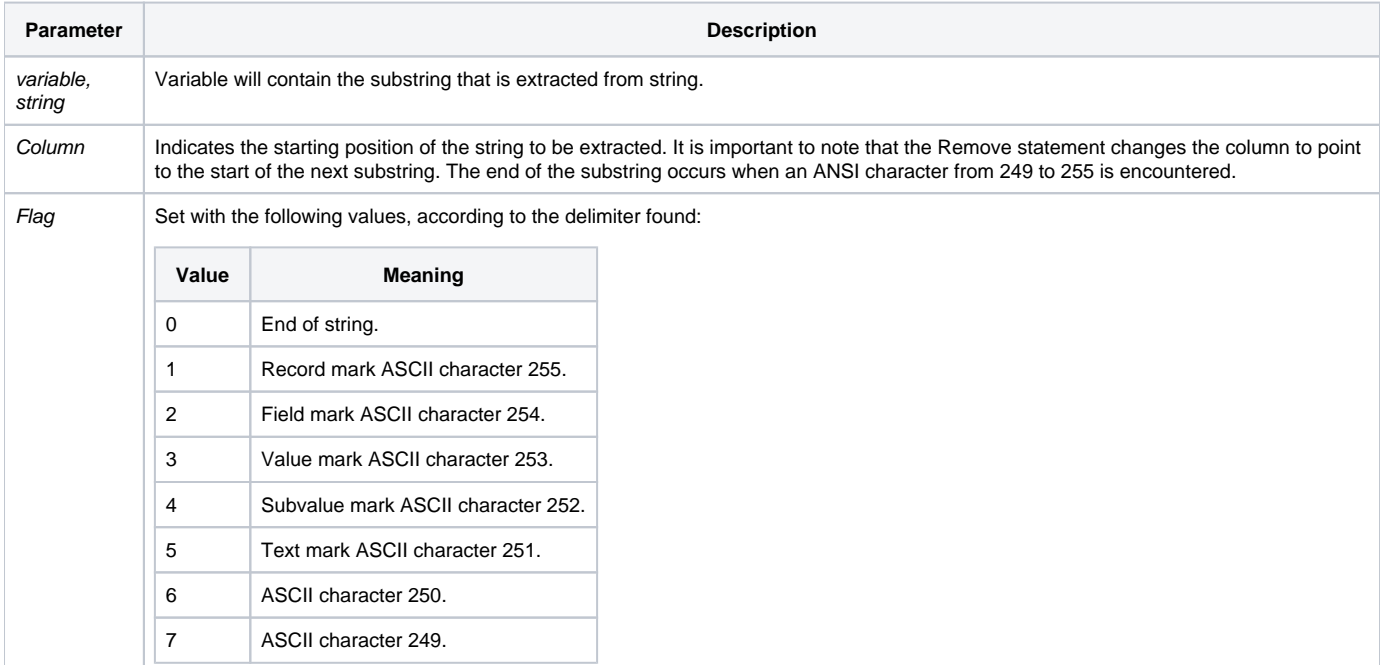

Remove extracts data from a long string faster and more efficiently than does Extract, if doing sequential access through the array.

#### See also

[Extract\(\) function,](https://wiki.srpcs.com/display/Commands/Extract+Function) [BRemove statement](https://wiki.srpcs.com/display/Commands/BRemove+Statement)

### Example

```
* This code segment demonstrates the fastest way to sequentially access each element of a dynamic array.
dyn_array = "123": @FM: "678": @FM: "ABC"
position = 1
flag = "Loop
    Remove current_element From dyn_array At position Setting flag
While flag
Repeat
```
Example 2

```
* Change row data into column data
equ ValueMark$ to 3
equ FieldMark$ to 2
authors = " " ; works = " "dataList = "William Carlos Williams" : @vm : "Paterson" : @fm
dataList := "Eugene O'Neill" : @vm : "Desire Under the Elms" : @fm
dataList := "Barnard Malamud" : @vm : "The Natural" : @fm
dataList := "Mark Twain" : @vm : "The Mysterious Stranger" : @fm
dataList := "Richard Brautigan" : @vm : "Trout Fishing in America" : @fm
vPos = 0 ; vFlag = " " ; itemCtr = 0loop
   remove thisItem from theList at vPos setting vFlag
    * Create two @vm-delimited arrays - one for Authors, one for Works
   begin case
      case ValueMark$
          authors := thisItem : @vm
      case FieldMark$
         works := thisItem : @vm
    end case
while vFlag
repeat
* Strip trailing @vm
authors[-1,1] = ""works[-1,1] = ""
```